## **What's New in ePCT**

## 16 & 18 April 2024

## **Q&A Report**

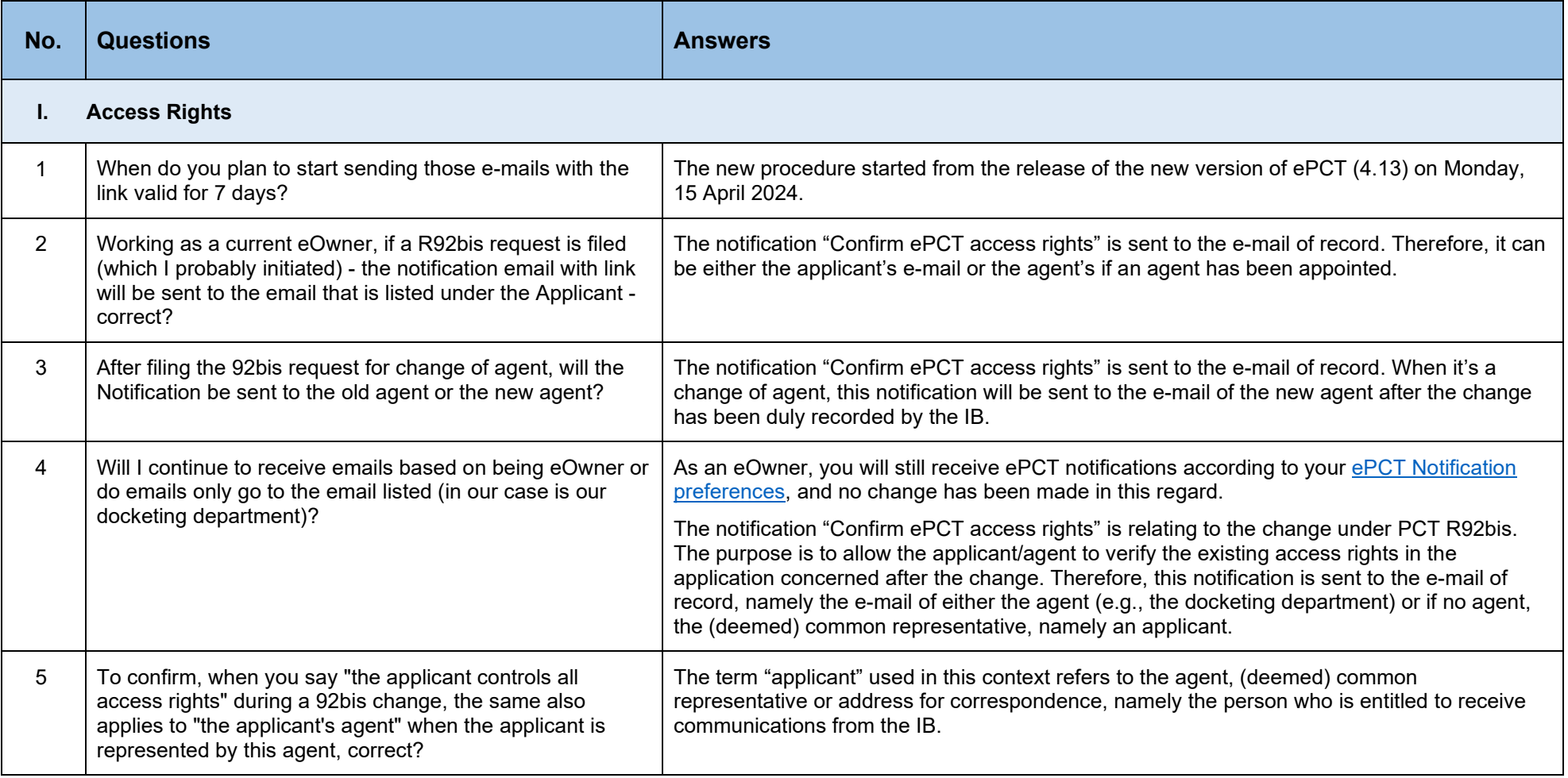

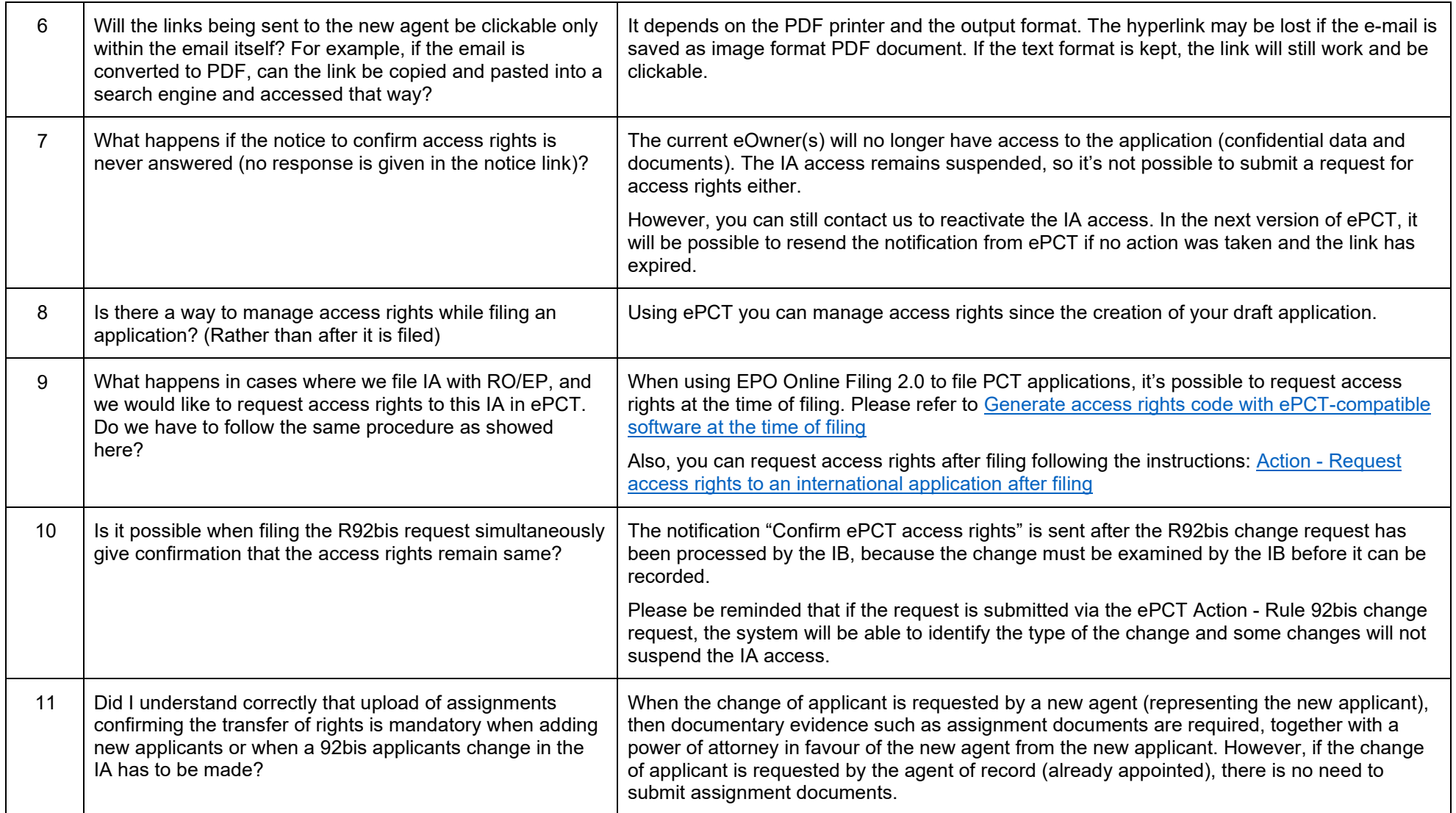

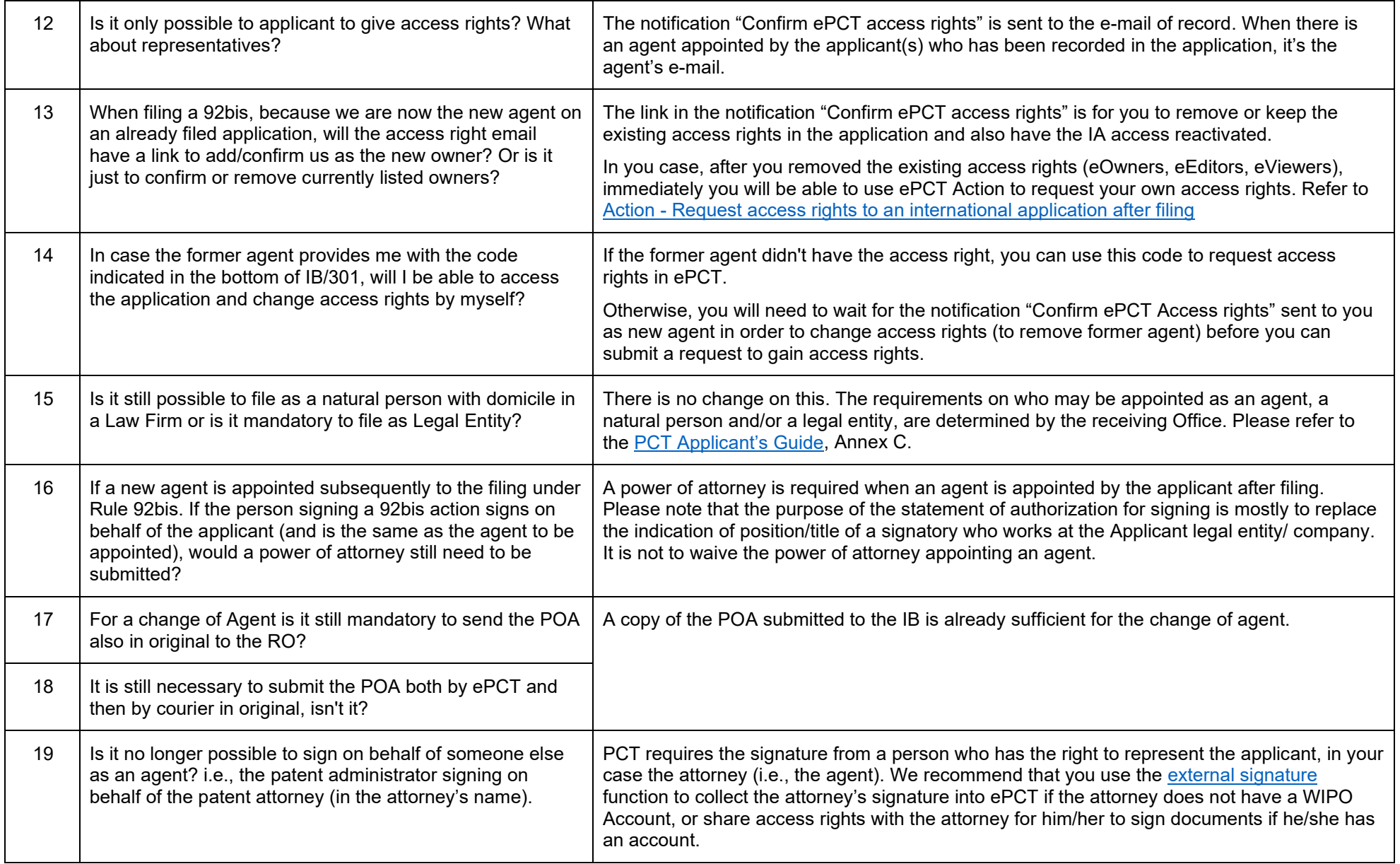

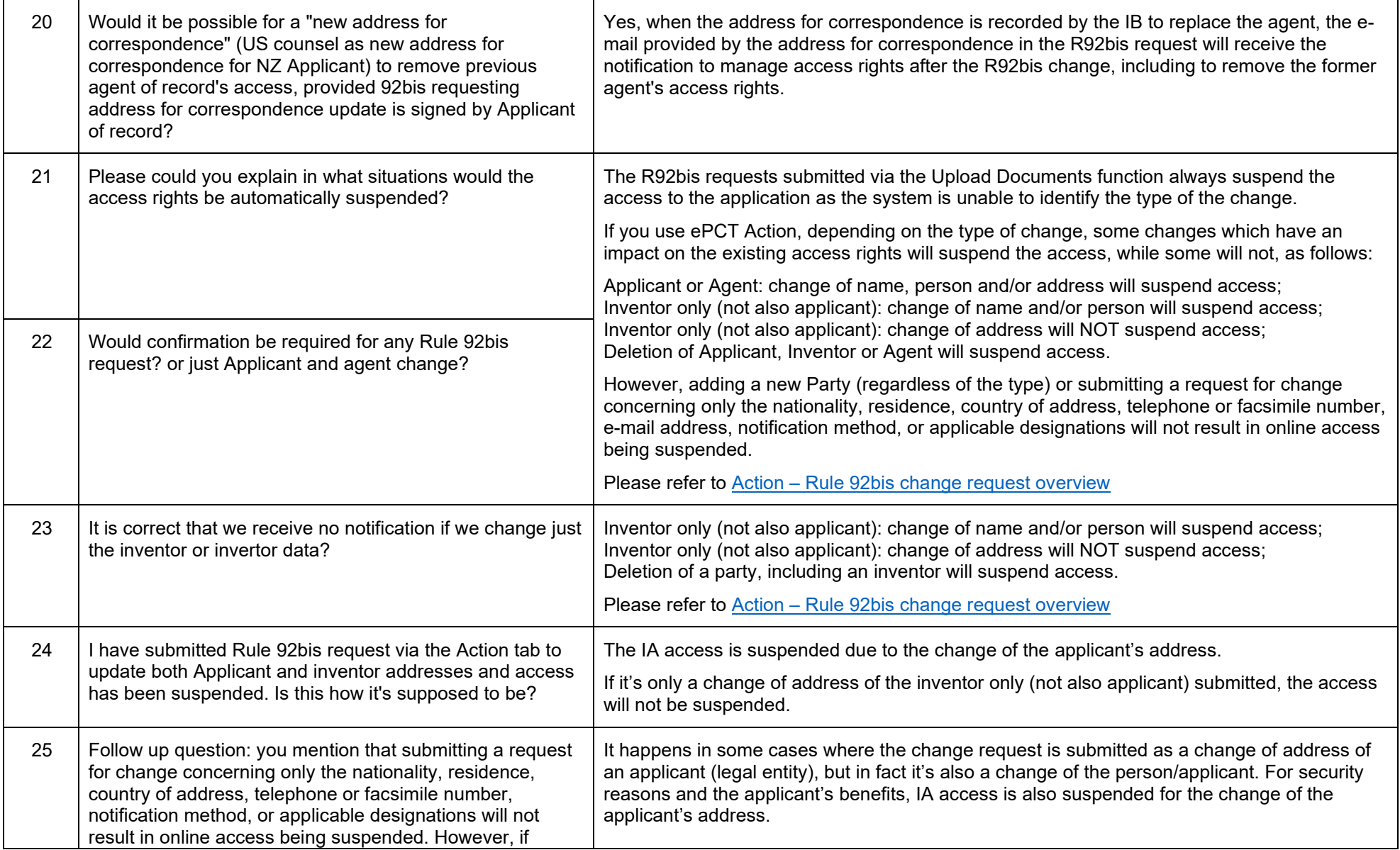

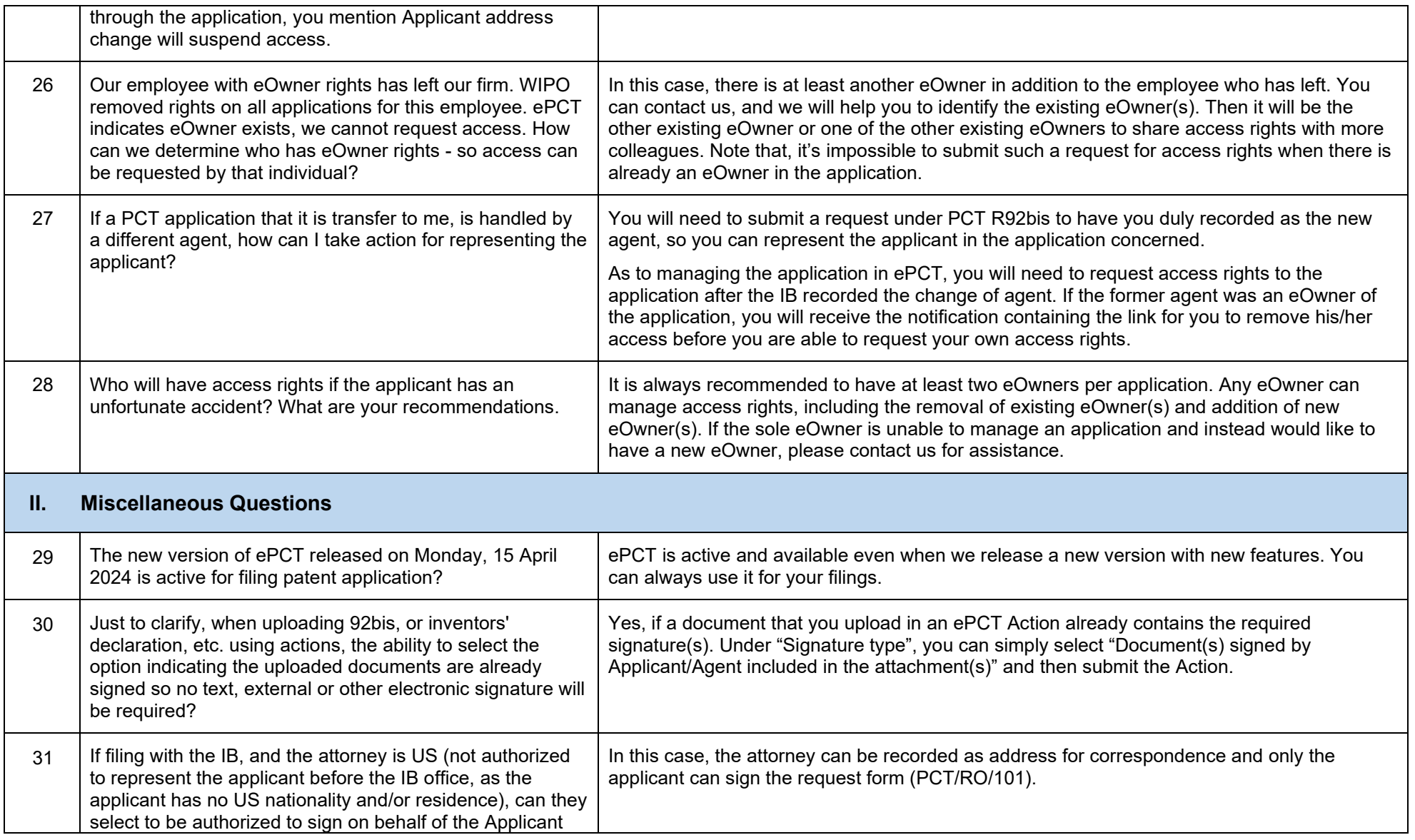

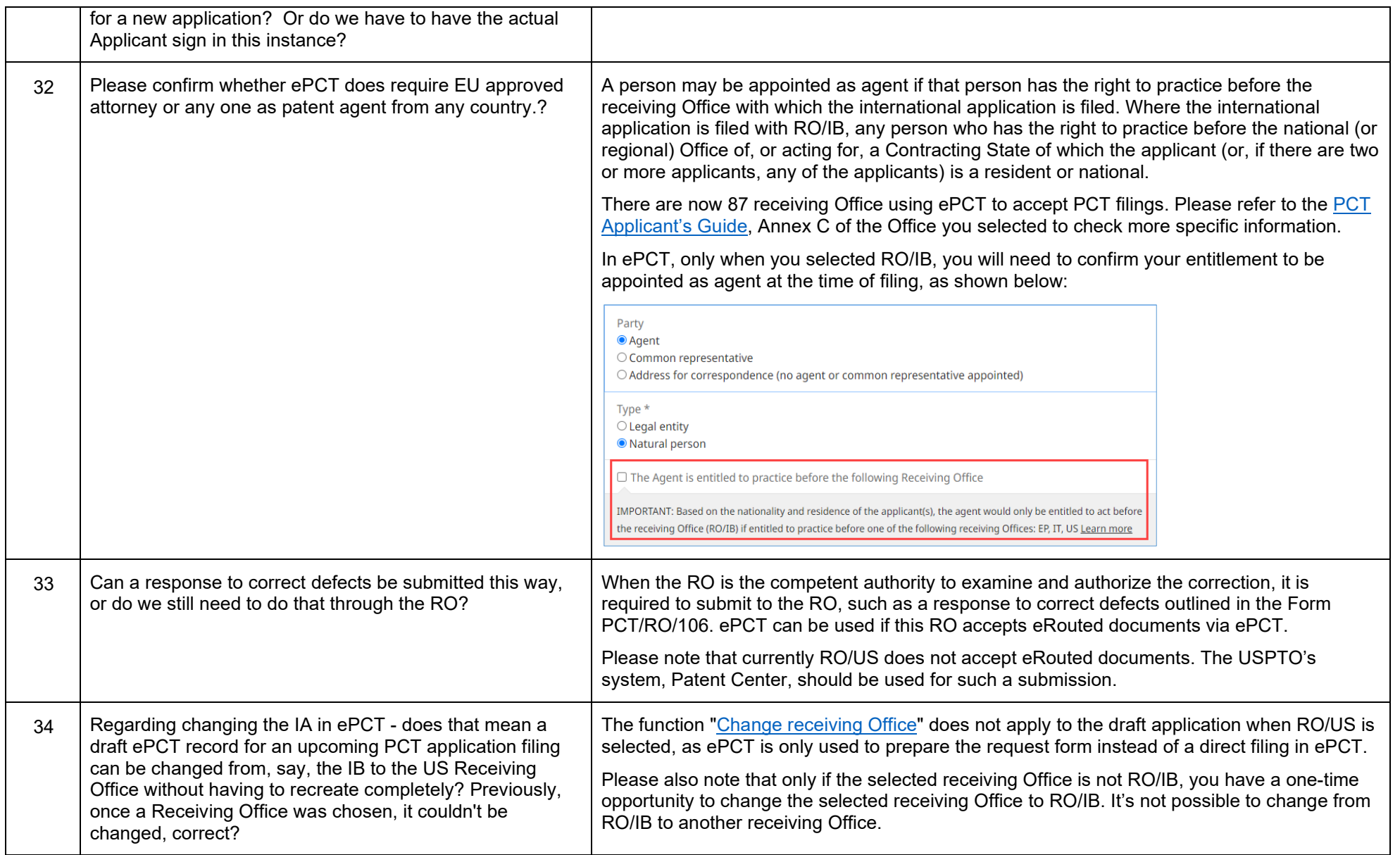

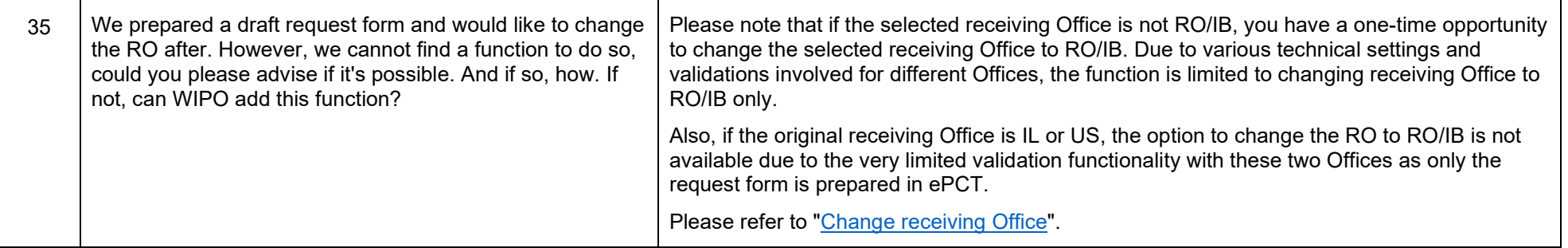